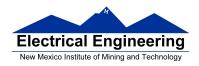

- Using the MC9S12 IIC Bus with DS 1307 Real Time Clock
- DS1307 Data Sheet
- Asynchronous Serial Communications
- The MC9S12 Serial Communications Interface (SCI)

### **Dallas Semiconductor DS1307 Real Time Clock**

- The DS 1307 is a real-time clock with 56 bytes of NV (non-volatile) RAM
- It uses the IIC bus, with address 1101000<sub>2</sub>
- It stores date and time
  - Data are stored in BCD format
- It uses a 32.768 kHz crystal to keep time
- It can generate a square wave output
  - <u>Frequency of square wave can be 1 Hz</u>, 4.096 kHz, 8.192 kHz or 32.768 kHz
- It uses a battery to hold the date and time when your board is not powered

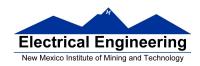

# **Using the Dallas Semiconductor DS1307 Real Time Clock**

- Set up the IIC bus
  - Find the Serial Clock Line (SCL) frequency, Serial Data line (SDA) hold time, Start and Stop hold times
  - Determine the value to write to IIC Bus Frequency Divider Register (IBFD) to meet those times

# • To set the time,

- Send the Start condition
- Write address of clock (with R/Ŵ low)
- Write a 0 (to select seconds register),
- Write second, minute, hour, day of week, day of month, month, year, control
  - Control determines whether or not to enable square wave, and selects frequency
- Send the Stop condition

### • To read the clock,

- Send the Start condition
- Write the address of the clock (with  $R/\hat{W}$  low), then write a 0 (to select seconds register).
- Send the Stop condition
- Send the Start condition
- Write the address of the clock (with  $R/\hat{W}$  high for reading)
- Read the time registers.
- Send the Stop condition

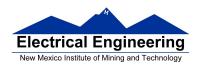

• If you want to store some data which will remain between power cycles, you can write it to the 56 bytes of NV RAM

### **Lab on IIC Bus**

- Lab on the IIC Bus
  - 1. Communicate with Dallas Semiconductor DS 1307 Real Time Clock
    - (a) Set time and date in clock
    - (b) Read time and date from clock and display
  - 2. Display time and date on LCD display
- Hardest program this semester
- Need to use functions
- How to write to LCD display discussed in a previous class notes

```
char msg[] = "hello, world!";
openlcd();
while (1) {
    msg1 = "...";
    put2lcd(0x80,CMD); // Move to first line
    puts2lcd(msg1);
    msg2 = "...";
    put2lcd(0xC0,CMD); // Move to second line
    puts2lcd(msg2);
}
```

• Need C functions to write to and read from RTC over the IIC bus

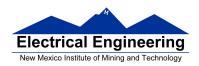

- Need C functions to initialize IIC bus (**iic\_init()**), start a transfer by writing address and R/Wbit (**iic\_start()**), transmit a byte of data (**iic\_transmit()**), and stop the transfer (release IIC bus, **iic\_stop()**).
- Need C functions to switch to receive mode (**iic\_swrcv()**) and receive data over IIC bus (**iic\_receive**).
- Need to put functions together to write to the RTC, read from the RTC, and display the time/date on the LCD display
- To write data to LCD display, data has to be in the form of an ASCII string
- Data from RTC is in form of BCD data

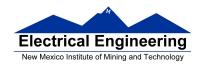

### Lab on IIC Bus

- To read data from RTC, need to do the following:
  - Put IIC bus into transmit mode, send START condition, send slave address (with R/W=0), then send address of first register to read.
  - Put IIC bus into transmit mode, send START condition, send slave address (with R/W = 1), switch to receive mode, read dummy byte from IBDR to start IIC clock, then receive data.
- Need function iic\_swrcv() to switch from transmit to receive mode, and read dummy byte from IBDR.
- When receiving multiple bytes from slave, need to send NACK after last byte in order to tell slave to release bus.
  - If you don't do this, slave will hold onto bus, and you cannot take over bus for next operation
- We have to have three receive functions:
  - 1. iic\_receive(): Used for receiving all but last two bytes
    - Waits for IBIF flag to set, indicating new data
    - Clears IBIF after it has been set
    - Reads data from IBDR, which starts next read
  - 2. iic\_receive\_m1(): Used for receiving next to last byte
    - Waits for IBIF flag to set, indicating new data
    - Clears IBIF after it has been set
    - Sets TXAK bit so there will be no ACK sent on reading the last byte
    - Reads data from IBDR, which starts next read

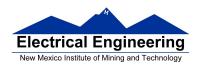

- 3. iic\_receive\_last(): Used for receiving last byte
  - Waits for IBIF flag to set, indicating new data
  - Clears IBIF after it has been set
  - Clears TXAK bit so ACK is re-enabled
  - Clears MS/SL bit to generate a STOP bit after this transfer is complete
  - Sets Tx/Rx bit so MC9S12 will not start SCLK to receive another byte after reading from IBDR.
  - Reads data from IBDR

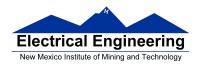

### **Asynchronous Data Transfer**

- In asynchronous data transfer, there is no clock line between the two devices
- Both devices use internal clocks with the same frequency
- Both devices agree on how many data bits are in one data transfer (usually 8, sometimes 9)
- A device sends data over an TxD line, and receives data over an RxD line
  - The transmitting device transmits a special bit (the start bit)
     to indicate the start of a transfer
  - The transmitting device sends the requisite number of data bits
  - The transmitting device ends the data transfer with a special bit (the stop bit)
- The start bit and the stop bit are used to synchronize the data transfer

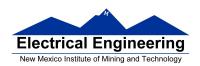

### Asynchronous Serial Communications

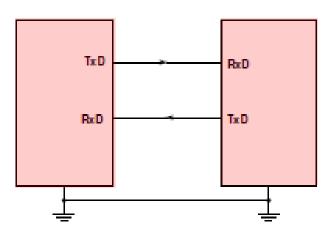

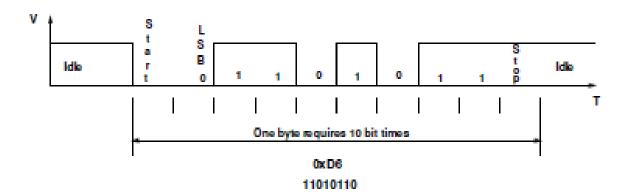

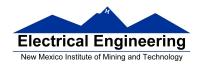

# **Asynchronous Data Transfer**

- The receiver knows when new data is coming by looking for the start bit (digital 0 on the RxD line).
- After receiving the start bit, the receiver looks for 8 data bits, followed by a stop bit (digital high on the RxD line).
- If the receiver does not see a stop bit at the correct time, it sets the Framing Error bit in the status register.
- Transmitter and receiver use the same internal clock rate, called the Baud Rate.
- At 9600 baud (the speed used by D-Bug12), it takes 1/9600 seconds for one bit, for a total of 10/9600 seconds, or 1.04 ms, for one byte.

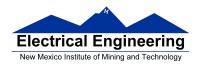

### **Asynchronous Serial Protocols**

- $\bullet$  The SCI interface on the MC9S12 uses voltage levels of 0 V and +5 V. The RS-232 standard uses voltage levels of +12 V and -12 V.
  - The Dragon12-Plus board uses a Maxim MAX232A chip to shift the TTL levels from the MC9S12 to the RS-232 levels necessary for connecting to a standard serial port. 0 V from the SCI is converted to +12 V on the DB-9 connector and +5 V from the SCI is converted to -12 V on the DB-9 connector.
  - The RS-232 standard can work on cables up to a length of 50 feet.
- Another asynchronous standard is RS-485. Dragon12-Plus board can use SCI1 in RS-485 mode
  - RS-485 is a two-wire differential asynchronous protocol
  - Multiple devices can connect to the same two wires
  - Only one device on the RS-485 bus can transmit; all the other devices are in receive mode
  - The Dragon12-Plus uses DS75176 differential-to-single ended converter to convert the single-ended SCI1 data to differential RS-485 data
  - Bit 0 of Port J determines if the RS-485 should be in receive mode or transmit mode
  - RS-485 can work with cables up to a length of 1,000 feet.

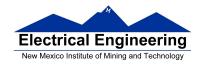

### **Parity in Asynchronous Serial Transfers**

- The HCS12 can use a parity bit for error detection.
  - When enabled in SCI0CR1, the parity function uses the most significant bit for parity.
  - There are two types of parity even parity and odd parity
    - \* With even parity, and even number of ones in the data clears the parity bit; an odd number of ones sets the parity bit. The data transmitted will always have an even number of ones.
    - \* With odd parity, and odd number of ones in the data clears the parity bit; an even number of ones sets the parity bit. The data transmitted will always have an odd number of ones.
  - The HCS12 can transmit either 8 bits or 9 bits on a single transfer, depending on the state of M bit of SCI0CR1.
- With 8 data bits and parity disabled, all eight bits of the byte will be sent.
  - With 8 data bits and parity enabled, the seven least significant bits of the byte are sent; the MSB is replaced with a parity bit.
  - With 9 data bits and parity disabled, all eight bits of the byte are sent, and an additional bit can be sent in the sixth bit of SCI0DRH.
  - \* It usually does not make sense to use 9 bit mode without parity.

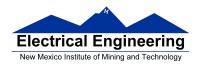

 With 9 data bits and parity enabled, all eight bits of the byte are sent; the ninth bit is the parity bit, which is put into the MSB of SCI0DRH in the receiver.

# **Asynchronous Data Transfer**

- The HCS12 has two asynchronous serial interfaces, called the SCI0 and SCI1 (SCI stands for Serial Communications Interface)
- SCI0 is used by D-Bug12 to communicate with the host PC
- When using D-Bug12 you normally cannot independently operate SCI0 (or you will lose your communications link with the host PC)
- The SCI0 TxD pin is bit 1 of Port S; the SCI1 TxD pin is bit 3 of Port S.
- The SCI0 RxD pin is bit 0 of Port S; the SCI1 RxD pin is bit 2 of Port S.
- In asynchronous data transfer, serial data is transmitted by shifting out of a transmit shift register into a receive shift register.

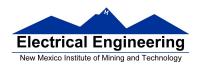

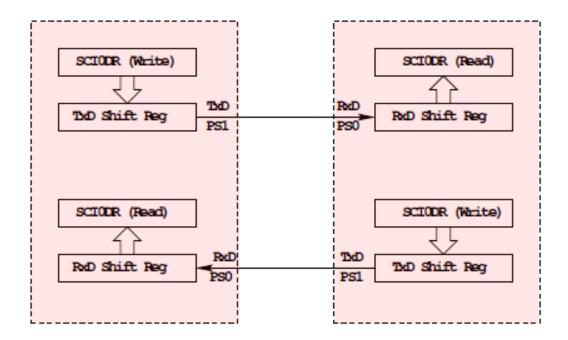

SCIODR receive and transmit registers are separate registers. distributed into two 9-bit registers, SCIODRH and SCIODRL

An overrun error is generated if RwD shift register filled before SCIODR read

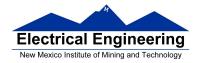

## **Timing in Asynchronous Data Transfers**

- The BAUD rate is the number of bits per second.
- Typical baud rates are 1200, 2400, 4800, 9600, 19,200, and 115,000
- At 9600 baud the transfer rate is 9600 bits per second, or one bit in 104  $\mu s$ .
- When not transmitting the TxD line is held high.
- When starting a transfer the transmitting device sends a start bit by bringing TxD low for one bit period (104 µs at 9600 baud).
- The receiver knows the transmission is starting when it sees RxD go low.
- After the start bit, the transmitter sends the requisite number of data bits.
- The receiver checks the data three times for each bit. If the data within a bit is different, there is an error. This is called a noise error.
- The transmitter ends the transmission with a stop bit, which is a high level on TxD for one bit period.
- The receiver checks to make sure that a stop bit is received at the proper time.

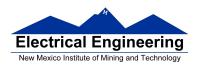

- If the receiver sees a start bit, but fails to see a stop bit, there is an error. Most likely the two clocks are running at different frequencies (generally because they are using different baud rates). This is called a framing error.
- The transmitter clock and receiver clock will not have exactly the same frequency.
- The transmission will work as long as the frequencies differ by less 4.5% (4% for 9-bit data).

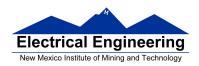

### Timing in Asynchronous Data Transfers

#### ASYNCHRONOUS SERIAL COMMUNIATIONS

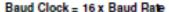

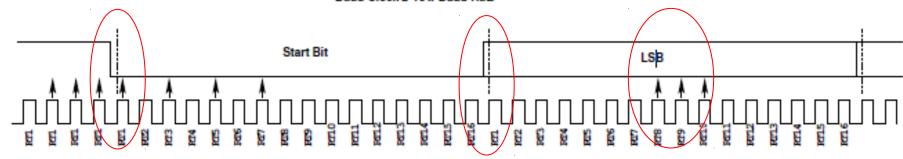

Start Rit - Three 1's followed by 0's at RT1,3,5,7 (Two of RT3,5,7 must be sero -If not all sero, Noise Flag set)

Data Bit - Check at RT8,9,10 (Majority decides value) (If not all same, noise flag set)

If no stop bit detected, Framing Error Flag set

Band clocks can differ by 4.5% (4% for 9 data bits) with no errors.

Even parity -- the number of ones in data word is even Odd parity -- the number of ones in data word is odd When using parity, transmit 7 data + 1 parity, or 8 data + 1 parity

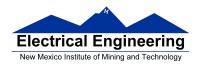

### **Baud Rate Generation**

- The SCI transmitter and receiver operate independently, although they use the same baud rate generator.
- A 13-bit modulus counter generates the baud rate for both the receiver and the transmitter.
- The baud rate clock is divided by 16 for use by the transmitter.
- The baud rate is

### SCIBaudRate = Bus Clock/(16 × SCI1BR[12:0])

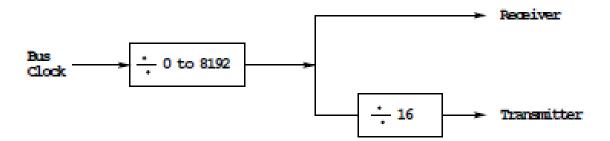

• With a 24 MHz bus clock, the following values give typically used baud rates.

| Bits      | Receiver | Transmitter | Target   | Error |
|-----------|----------|-------------|----------|-------|
| SBR[12:0] | Clk (Hz) | Clk(Hz)     | Baudrate | (%)   |
| 39        | 615385   | 38462       | 38400    | 0.16  |
| 78        | 307692   | 19231       | 19200    | 0.16  |
| 156       | 153846   | 9615        | 9600     | 0.16  |
| 312       | 76923    | 4808        | 4800     | 0.16  |

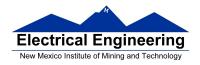

### **SCI Registers**

- Each SCI uses 8 registers of the HCS12. In the following we will refer to SCI1.
- Two registers are used to set the baud rate (SCI1BDH and SCI1BDL)
- SCI1CR1 is used for special functions, such as setting the number of data bits to 9.
- Control register SCI1CR2 is used for normal SCI operation.
- Status register SCI1SR1 is used for normal operation.
- SCI1SR2 is used for special functions, such as single-wire mode.
- The transmitter and receiver can be separately enabled in SCI1CR2.
- Transmitter and receiver interrupts can be separately enabled in SCI1CR2.
- SCI1SR1 is used to tell when a transmission is complete, and if any error was generated.
- Data to be transmitted is sent to SCI1DRL.
- After data is received it can be read in SCI1DRL. (If using 9-bit data mode, the ninth bit is the MSB of SCI0DRH.)

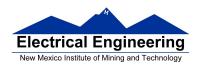

| 0     | 0          | 0     | SBR12 | SER11 | SBR10    | SEER9 | SER8  | SCT1BDH - 0x00D |
|-------|------------|-------|-------|-------|----------|-------|-------|-----------------|
|       | 1          |       |       |       |          |       |       |                 |
| SBR7  | SEER6      | SER5  | SBR4  | SBR3  | SBR2     | SER1  | SEERO | SCIIBOL - 0x00  |
|       |            | I     |       |       | <b>I</b> |       |       |                 |
| LOOPS | SCISWAI    | RSRC  | М     | WAKE  | ILT      | PE    | PT    | SCIIORI - 0x000 |
|       | Ι          |       |       |       |          |       |       |                 |
| TIE   | TCIE       | RIE   | ILIE  | TE    | RE       | RWU   | SBK   | SCI10R2 - 0x000 |
|       | I          | I     |       |       |          |       |       |                 |
| TORE  | TC         | RDRF  | IDLE  | OR    | NF       | FE    | PF    | SCI1SR1 - 0x000 |
|       |            |       |       |       |          |       |       |                 |
| 0     | 0          | 0     | 0     | 0     | BRK13    | TXDIR | RAF   | SCI1SR2 - 0x000 |
|       |            |       |       |       |          |       |       |                 |
| R8    | <b>T</b> 8 | 0     | 0     | 0     | 0        | 0     | 0     | SCIIDRH - 0x000 |
|       |            |       |       |       |          |       |       |                 |
| R7/T7 | R6/T6      | R5/T5 | R4/T4 | R3/T3 | R2/T2    | R1/T1 | R0/T0 | SCIIDRL - 0x00t |

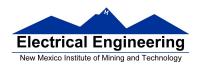

### 1. SCI Baud Rate Registers (SCI BDH/L)

SBR12 - SBR0: SCI Baud Rate Bits

The baud rate for the SCI is determined by these 13 bits.

### 2. SCI Control Register 1 (SCICR1)

M: Data Format Mode Bit

1 = One start bit, nine data bits, one stop bit

0 = One start bit, eight data bits, one stop bit

**WAKE**: Wakeup Condition Bit

A logic 1 (address mark) in the most significant bit position of a received data character, or a logic 0, an idle condition on the RXD

PE: Parity Enable Bit

1 = Parity function enabled

0 = Parity function disabled

**PT**: Parity Type Bit

1 = Odd parity

0 = Even parit

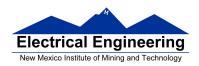

### 3. SCI Control Register 2 (SCICR2)

**TIE**: Transmitter Interrupt Enable Bit

1 = Transmit data register enable (TDRE) interrupt requests enabled

0 = TDRE interrupt requests disabled

**RIE**: Receiver Full Interrupt Enable Bit

1 = Receiver data register full (RDRF) enabled

0 = RDRF disabled

**TE**: Transmitter Enable Bit

1 = Transmitter enabled

0 = Transmitter disabled

**RE**: Receiver Enable Bit

1 = Receiver enabled

0 = Receiver disabled

**RWU**: Receiver Wakeup Bit Standby state

1 = RWU enables the wakeup function and inhibits further receiver interrupt requests. Normally, hardware wakes the receiver by automatically clearing RWU.

0 = Normal operation

### 4. SCI Status Register 1 (SCISR1)

**TDRE**: Transmit Data Register Empty Flag

1 = Byte transferred to transmit shift register; transmit data register empty

0 = No byte transferred to transmit shift register

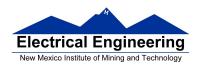

RDRF: Receive Data Register Full Flag

1 = Received data available in SCI data register

0 = Data not available in SCI data register

**OR**: Overrun flag

1 = Overrun

0 = No overrun

**NF**: Noise Flag

1 = Noise

0 = No noise

**FE**: Framing Error Flag

1 = Framing error

0 = No framing error

**PF**: Parity Error Flag

1 = Parity error

0 = No parity error

# 5. SCI Status Register 2 (SCISR2)

**BRK13**: Break Transmit character length

1 = Break character is 13 or 14 bit long

0 = Break Character is 10 or 11 bit long

**TXDIR**: Transmitter pin data direction in Single-Wire mode.

1 = TXD pin to be used as an output in Single-Wire mode

0 = TXD pin to be used as an input in Single-Wire mode

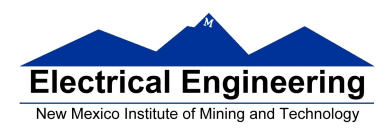

# 6. SCI Data Registers (SCIDRH/L)

**R8**: R8 is the ninth data bit received when the SCI is configured for 9-bit data format (M = 1).

**T8**: T8 is the ninth data bit transmitted when the SCI is configured for 9-bit data format (M = 1).

**R7-R0**: Received bits seven through zero for 9-bit or 8-bit data formats

**T7-T0**: Transmit bits seven through zero for 9-bit or 8-bit formats

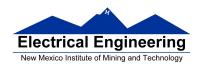

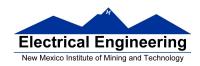

# **Example program using the SCI Transmitter**

| n() |                                                                                                    |
|-----|----------------------------------------------------------------------------------------------------|
|     | /*************************************                                                                                                    |
|     | ,<br>* SCI Setup<br>************************************                                                                                                    |
|     | SCI1BDL = 156; /* Set BAUD rate to 9,600 */<br>SCI1BDH = 0;                                                                                                    |
|     | SCI1CR1 = 0x00; /* 0 0 0 0 0 0 0                                                                                                    |
|     | Even Parity               Parity Disabled           Short IDLE line mode (not used)         Wakeup by IDLE line rec (not used)       8 data bits   Not used (loopback disabled)   SCI1 enabled in wait mode   Normal (not loopback) mode */   |
| ;   | SCI1CR2 = 0x08; /* 0 0 0 0 1 0 0 0                                                                                                    |
|     | \ No Break             \ Not in wakeup mode (always awake)           \ Receiver disabled         \ Transmitter enabled       \ No IDLE Interrupt     \ No Receiver Interrupt   \ No Transmit Complete Interrupt \ No Transmit Ready Interrupt |

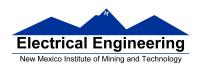

```
SCI1DRL = 'h'; /* Send first byte */
while ((SCI1SR1 & 0x80) == 0); /* Wait for TDRE flag */
SCI1DRL = 'e'; /* Send next byte */
while ((SCI1SR1 & 0x80) == 0); /* Wait for TDRE flag */
SCI1DRL = 'l'; /* Send next byte */
while ((SCI1SR1 & 0x80) == 0); /* Wait for TDRE flag */
SCI1DRL = 'l'; /* Send next byte */
while ((SCI1SR1 & 0x80) == 0); /* Wait for TDRE flag */
SCI1DRL = 'o'; /* Send next byte */
while ((SCI1SR1 & 0x80) == 0); /* Wait for TDRE flag */
SCI1DRL = 'o'; /* Send next byte */
while ((SCI1SR1 & 0x80) == 0); /* Wait for TDRE flag */
}
```

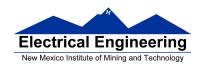

## **Example program using the SCI Receiver**

```
/* Program to receive data over SCI1 port */
#include "derivative.h"
#include "vectors12.h"
#define enable() __asm(cli)
interrupt void sci1_isr(void);
volatile unsigned char data[80];
volatile int i:
main()
{
    /**********************
    * SCI Setup
    SCI1BDL = 156; /* Set BAUD rate to 9,600 */
    SCI1BDH = 0:
    SCI1CR1 = 0x00; /* 0 0 0 0 0 0 0
                    | | | | \_____ Wakeup by IDLE line rec (not used)
                   | | | \______ 8 data bits
                   | | \_____ Not used (loopback disabled)
                    \_____ SCI1 enabled in wait mode
                           _____ Normal (not loopback) mode
    SCI1CR2 = 0x04; /* 00100100
                   | | | | \____ Not in wakeup mode (always awake)
                   | | | | \ <u>Receiver enabled</u>
                   | | | | \_____ Transmitter disabled
                   | | | \_____ No IDLE Interrupt
                   Receiver Interrupts used
                     _____ No Transmit Complete Interrupt
                     No Transmit Ready Interrupt
```

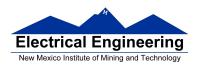

```
UserSCI1 = (unsigned short) &sci1_isr;
      i = 0;
      enable();
      * End of SCI Setup
      while (1)
      {
            /* Wait for data to be received in ISR, then
            * do something with it
            */
      }
}
interrupt void sci1_isr(void)
{
      char tmp;
      /* Note: To clear receiver interrupt, need to read SCI1SR1, then read SCI1DRL.
      * The following code does that
      */
      if ((SCI1SR1 & 0x20) == 0) return; /* Not receiver interrupt */
      data[i] = SCI1DRL;
      i = i+1;
      return;
}
```